## Preprocessing

- Pre what?
- Prepreocessing
	- Correcting sensor errors
	- Geometric corrections & registration
	- Atmospheric corrections
	- Radiometric corrections

## Correcting Sensor Errors • Random bad pixels • Line or column drop-outs (Fig 4.1) • Striping (MSS & TM) (Fig 4.2) • Line-start problems

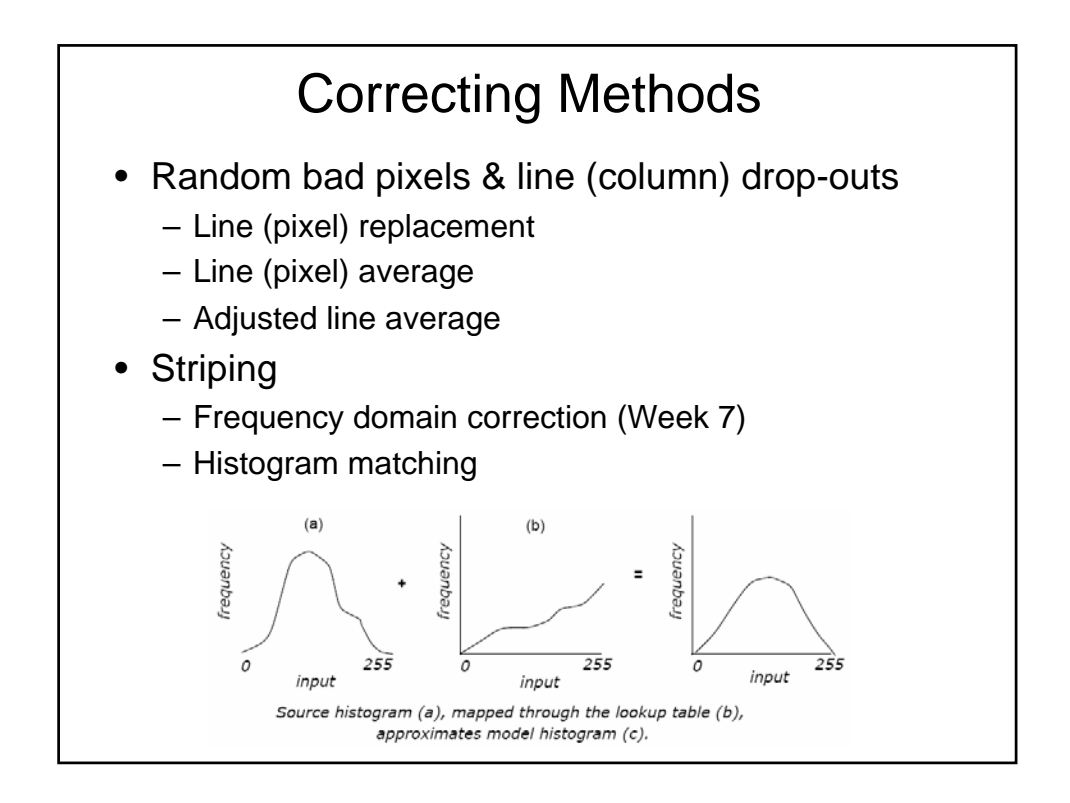

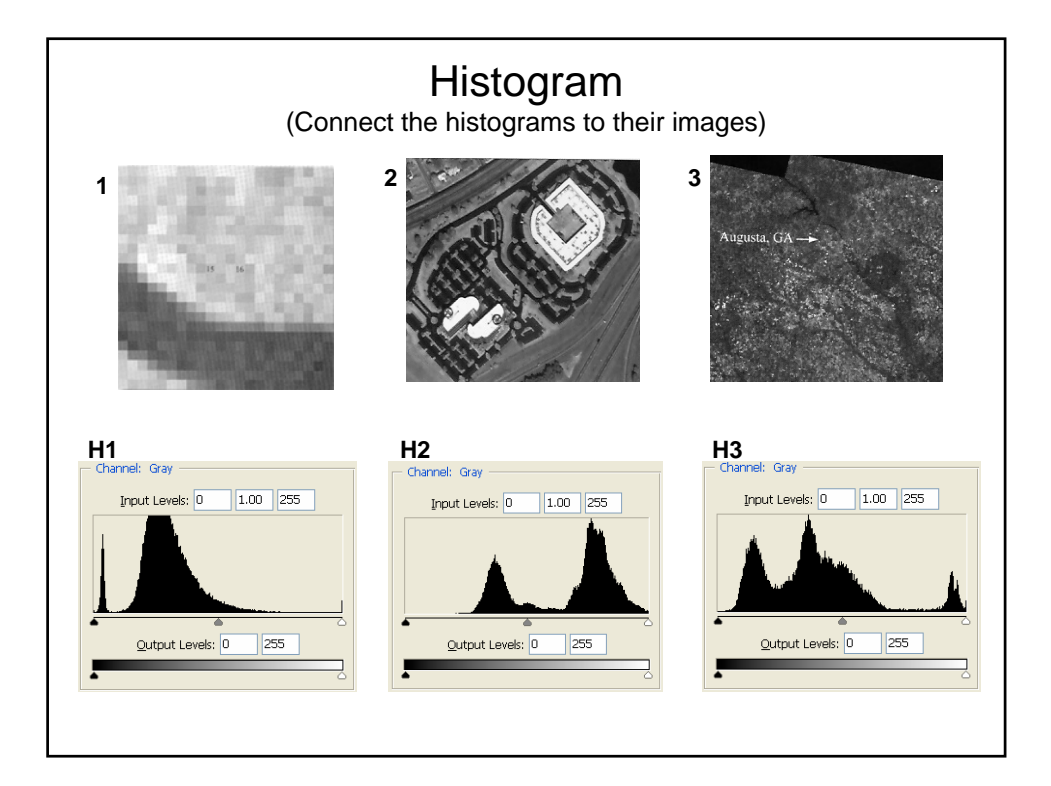

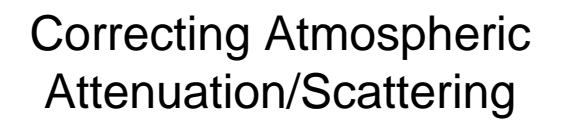

- Absolute atmospheric correction – Convert BV (i.e., radiance) to reflectance
- Relative atmospheric correction
	- De-hazing (Week 5: Tasselled Cap)
	- Radiometric normalization (within scene and between dates)

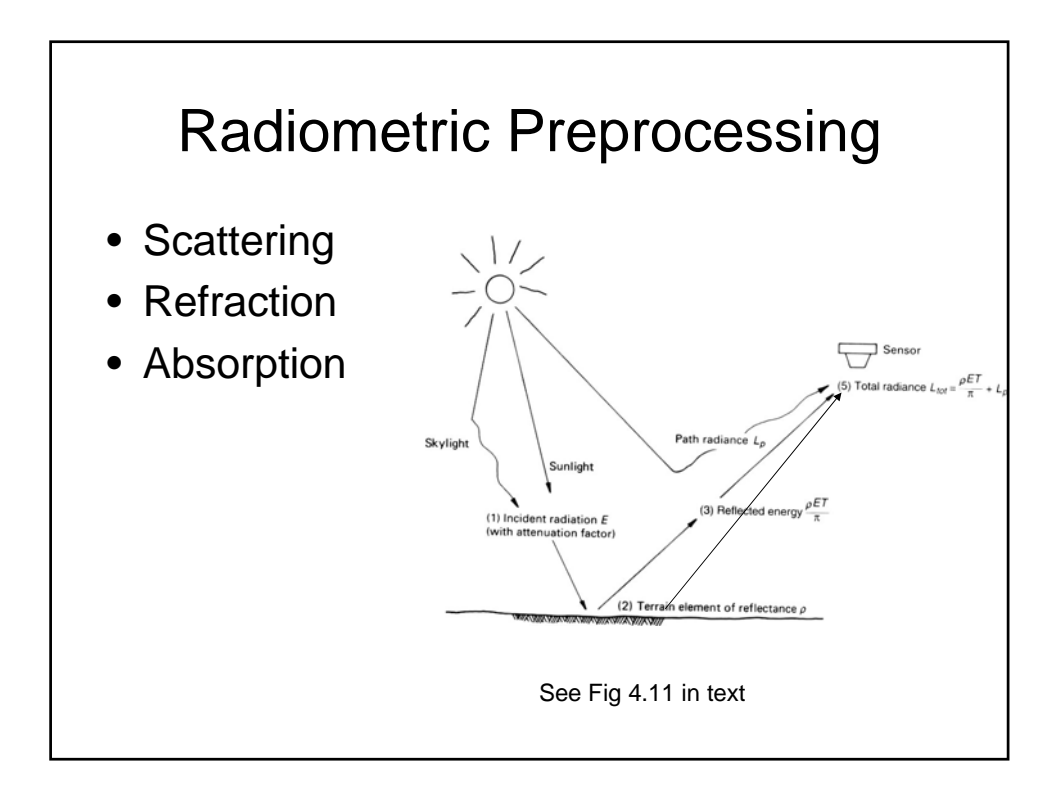

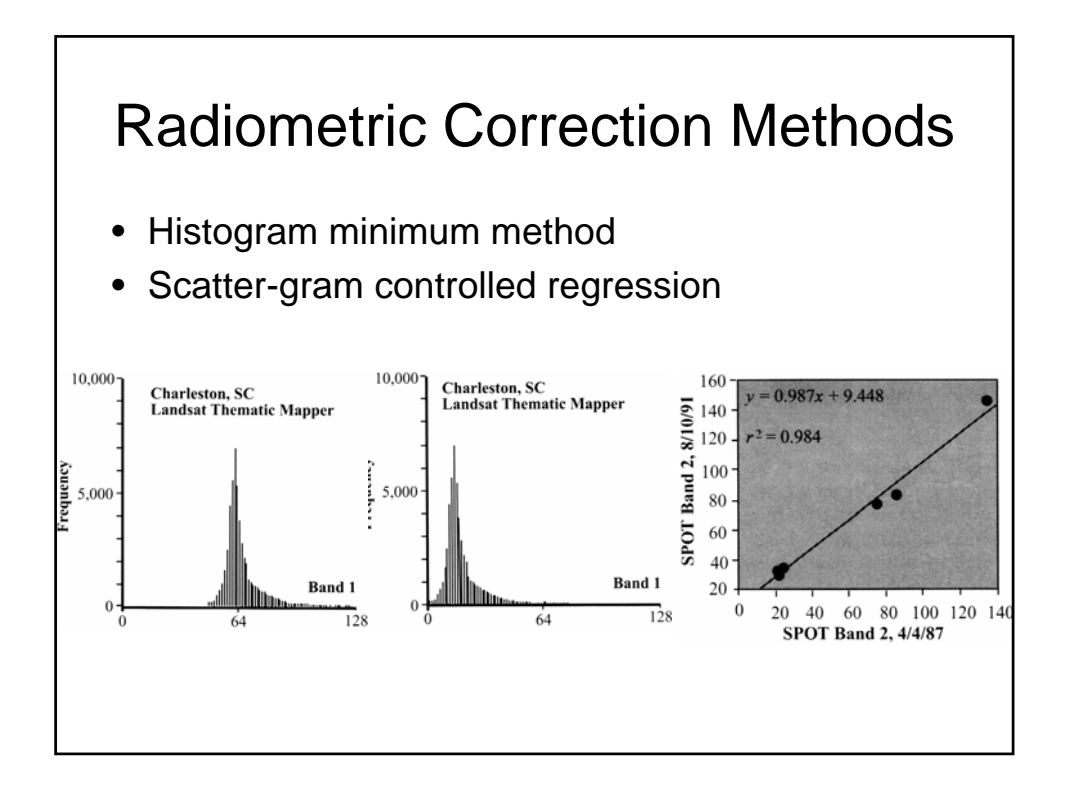

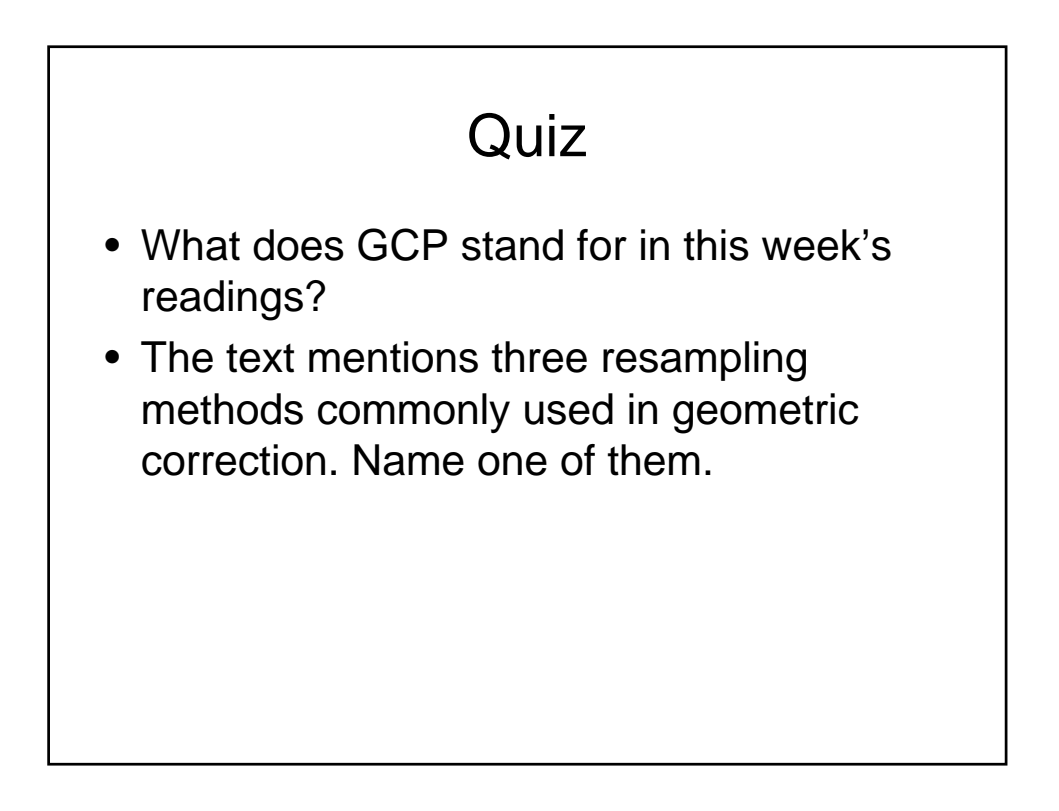

## Sources of Geometric Error/Distortion

- **Sources** 
	- Instrument error
	- Panoramic/earth curvature distortion
	- Earth rotation
	- Platform instability
	- Relief displacement
- Correction approaches
	- Orbital geometry model (system correction)
	- Photogrammetry
	- Registration

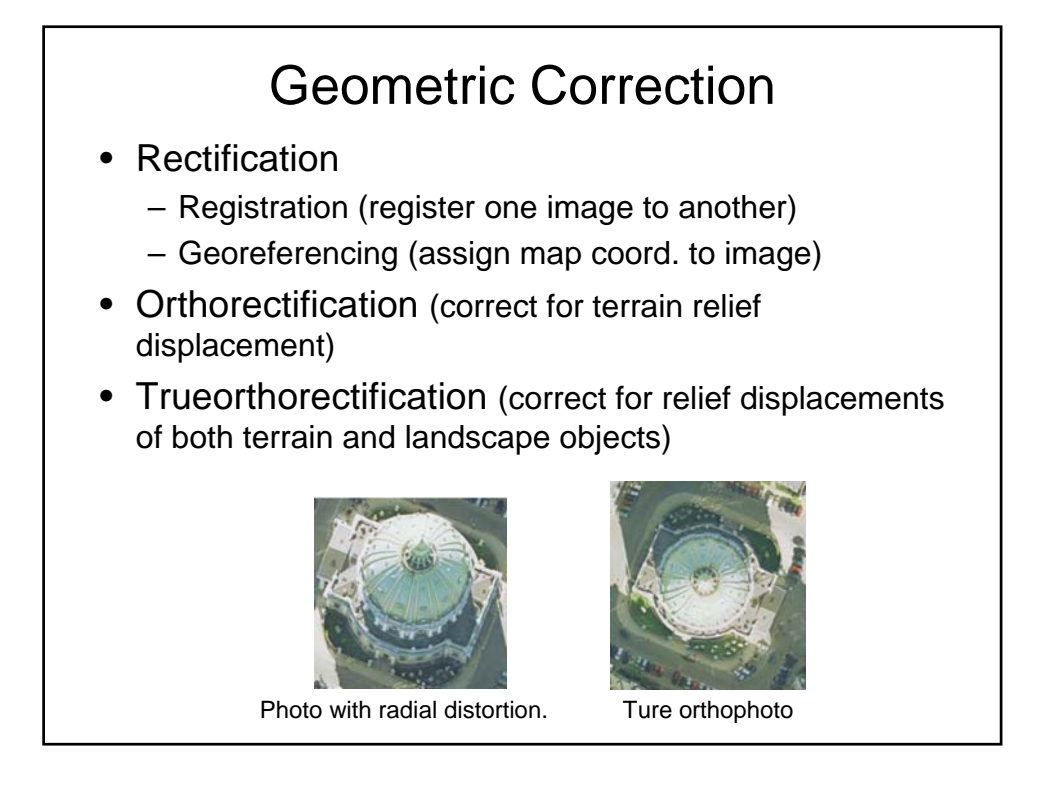

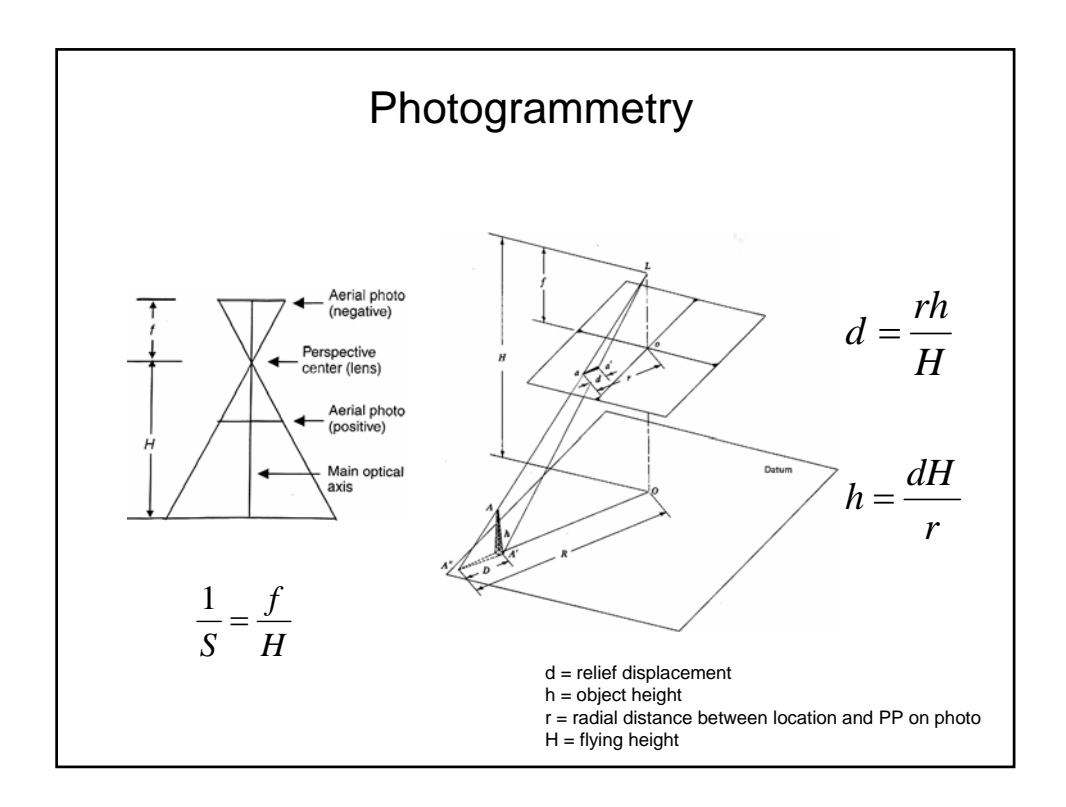

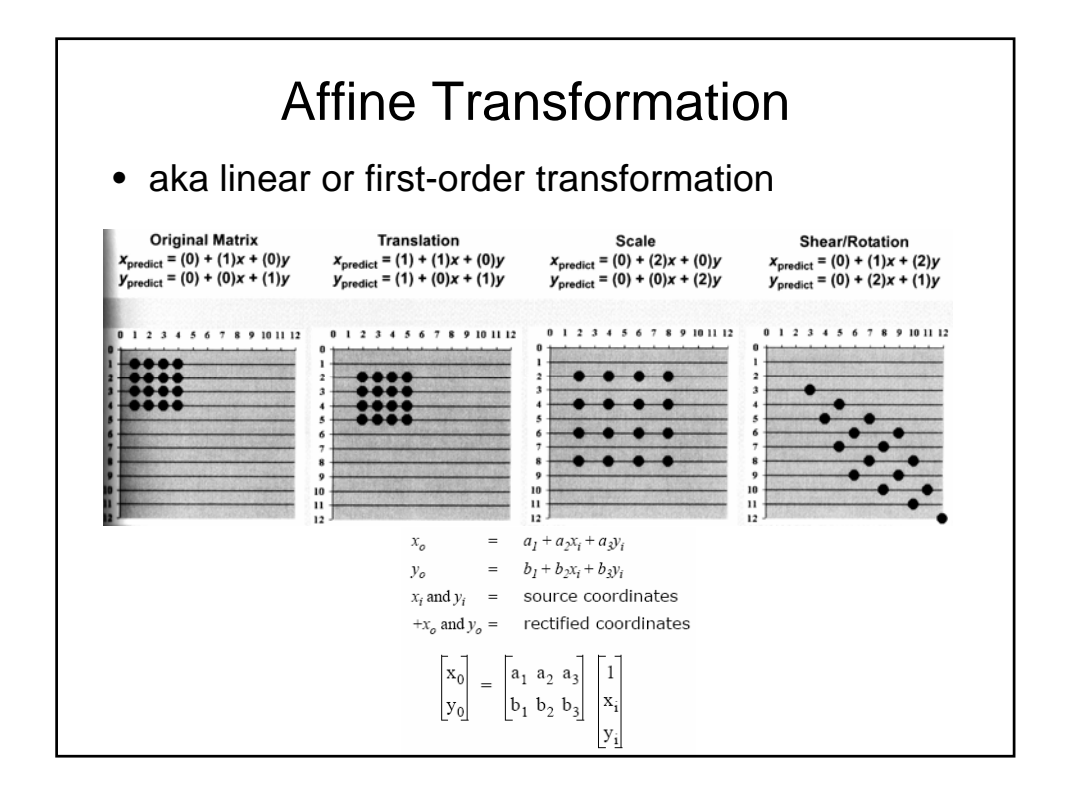

## Rectification Steps

- Locate GCPs
- Calculate and evaluate a transformation
- Apply the transformation. Pixels must be resampled to conform to the grid.

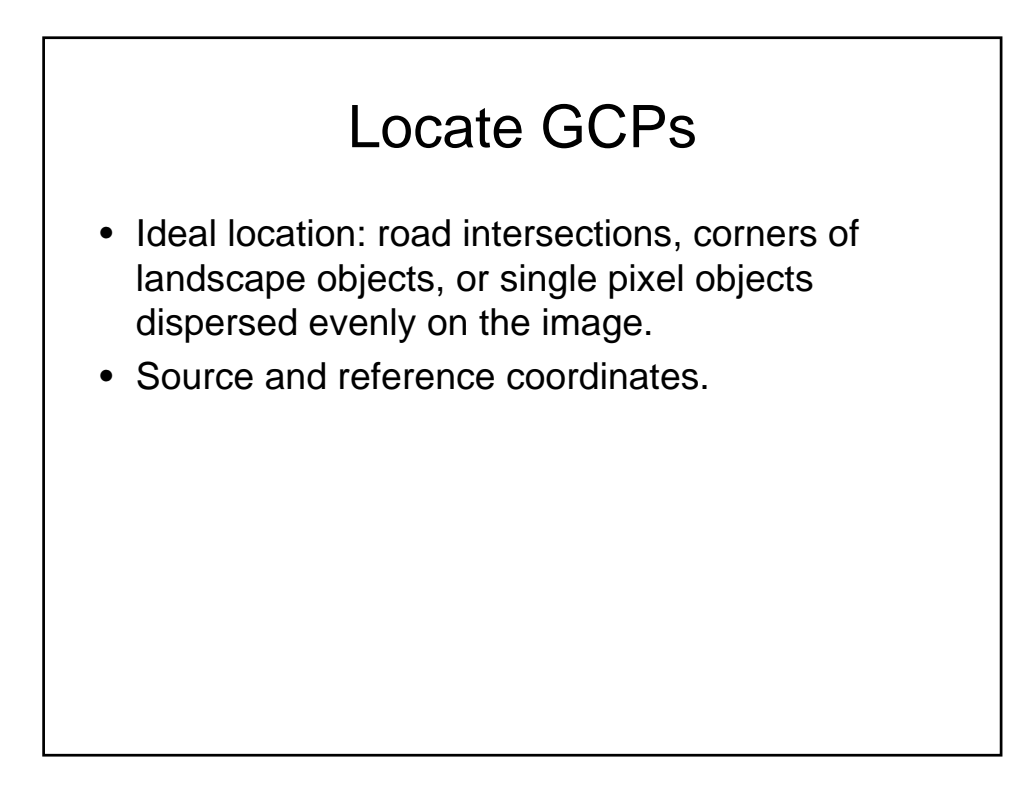

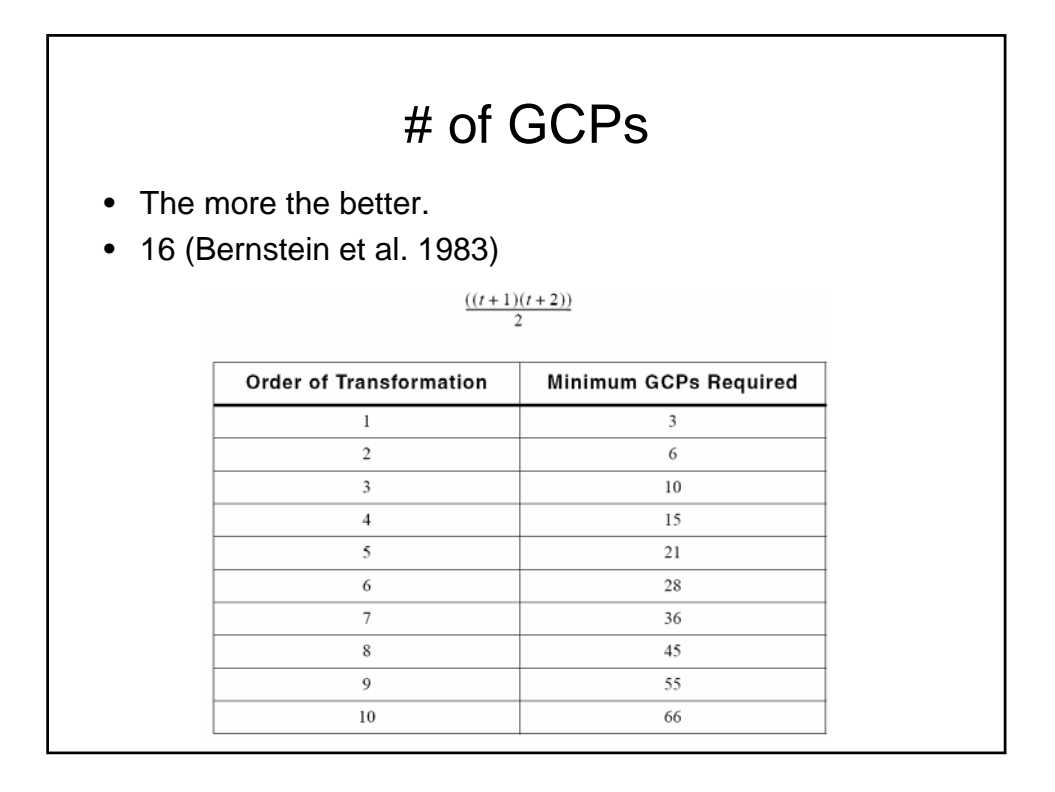

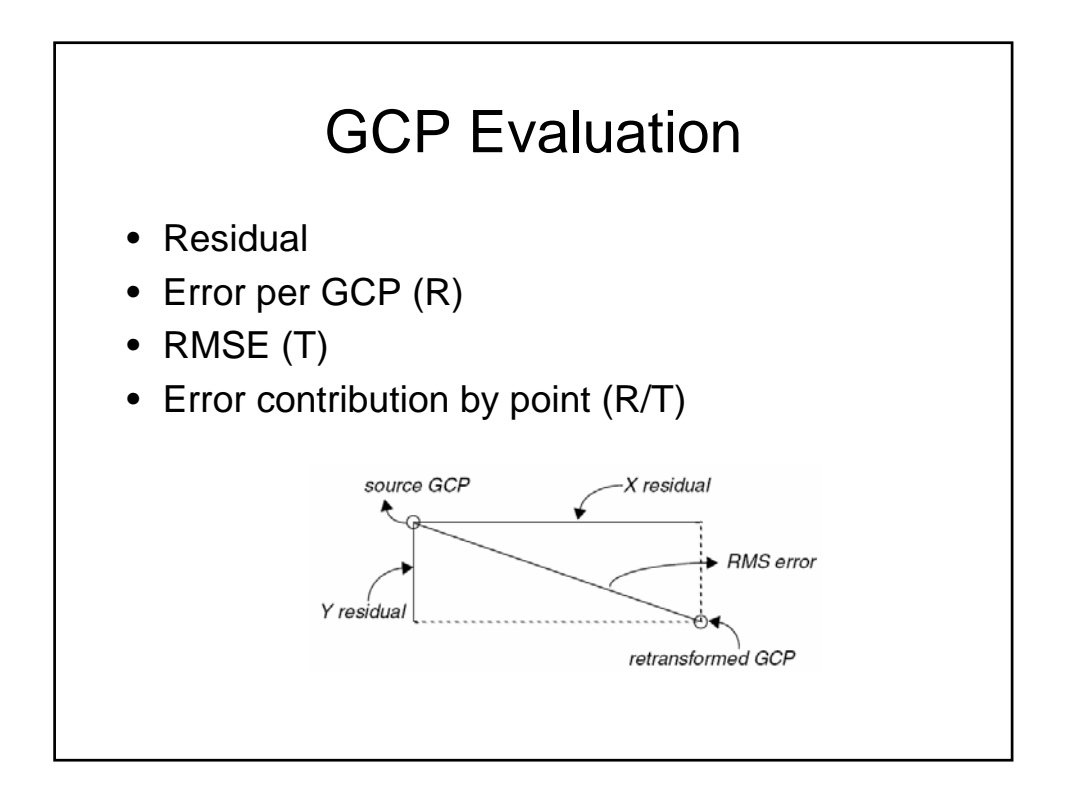

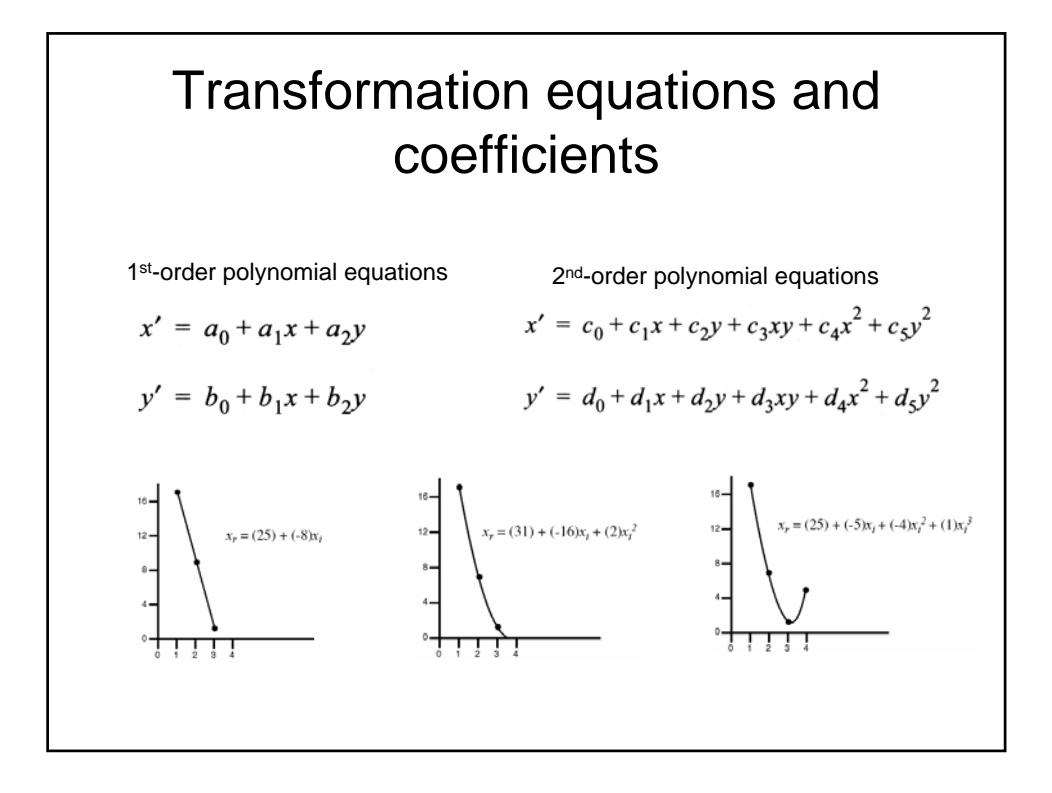

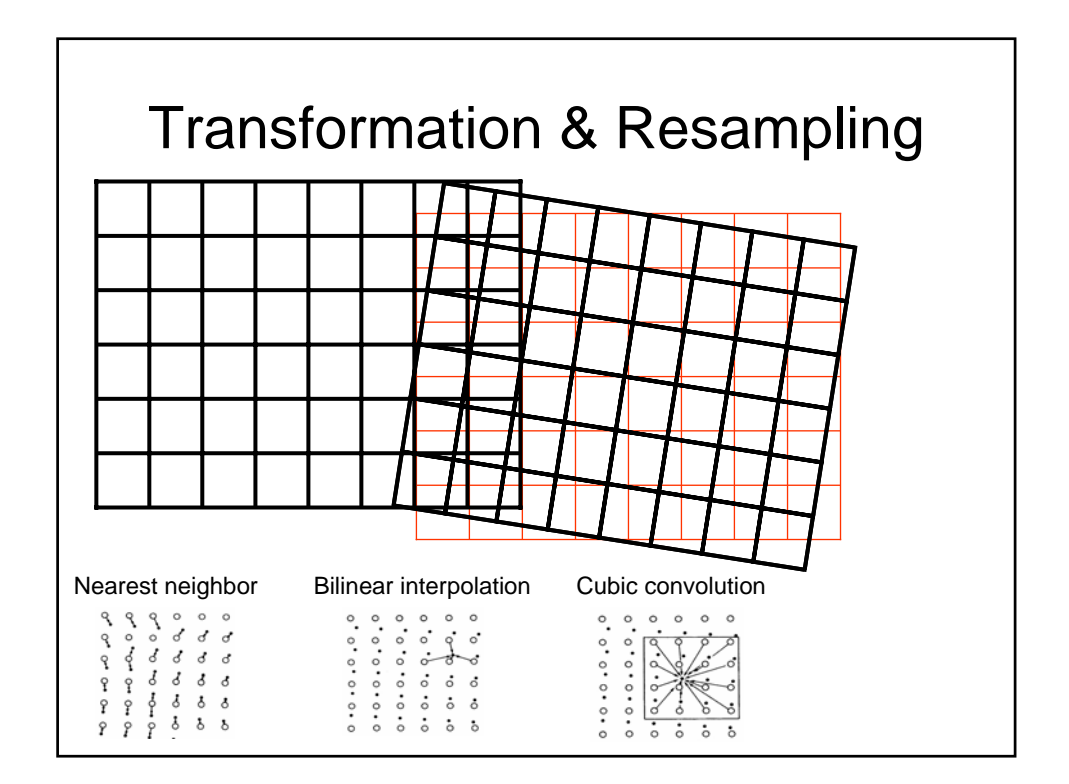